## **Sottoscrizione Terremoto Centro Italia 2016**

**Adesione alla sottoscrizione volontaria promossa dalla FLC CGIL, CISL Scuola, UIL Scuola, SNALS Confsal e GILDA Unams per favorire la ricostruzione nel dopo terremoto del Centro Italia.** 

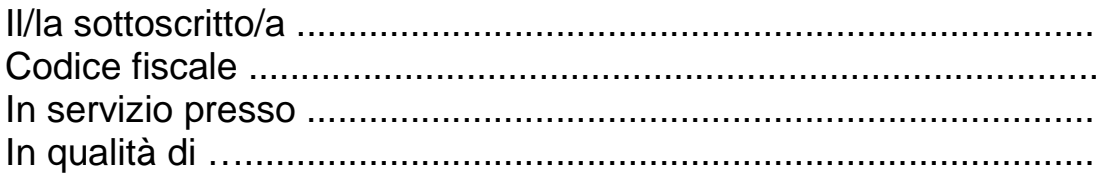

Volendo aderire all'iniziativa di solidarietà promossa dai sindacati FLC CGIL, CISL Scuola, UIL Scuola, SNALS Confsal e GILDA Unams

## **DELEGA**

L'amministrazione ad effettuare sullo stipendio una "trattenuta" pari ad un'ora della propria retribuzione mensile che dovrà essere versata sul conto corrente bancario intestato a "FLC CGIL, CISL Scuola, UIL Scuola, Snals e Gilda" - Banca Unipol – Largo Arenula,32 – 00186 Roma, filiale 163 - codice IBAN IT 22 T 03127 05006000000001358 – causale "Sottoscrizione terremoto Centro Italia 2016"

Data ………………..

Firma

…………………………………….